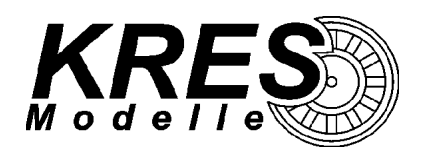

## **Gebrauchsinformation KRES Soundumrüstung in BR628**

Bei unserem Modell sind die Soundfunktionen nach der Umrüstung standardmäßig ab F14 verfügbar. Da nicht jede DCC-Zentrale 14 bzw. noch mehr Funktionstasten zur Verfügung hat, wird im folgenden beschrieben wie man die Soundfunktionen auf andere Funktionstasten legt.

Da im Modell ein Soundmodul verbaut ist, welches per S.U.S.I.-Schnittstelle angesprochen wird, ist hier die Bedienungsanleitung des Soundmodul-Herstellers bindend (diese liegt dem Modell bei). In unserem Fall handelt es sich um ein "IntelliSound 4 Modul" der Firma Uhlenbrock.

Jedes Sound-Geräusch hat eine spezifische ID-Nummer die der jeweiligen Funktionstaste zugeordnet werden kann. Folgende Tabelle zeigt eine Übersicht der verfügbaren Sound-Geräusche in Abhängigkeit des Modells. Bestimmte Geräusche haben das "Fahrgeräusch des Modells" als Voraussetzung, diese sind "**fett**" markiert. Teilweise sind noch weitere Sounds verfügbar (siehe Bedienungsanleitung Soundmodul), die automatisch abgespielt werden aber auch gezielt auf Funktionstasten gelegt werden können (z. Bsp. Luftpresser, Abblasen usw.).

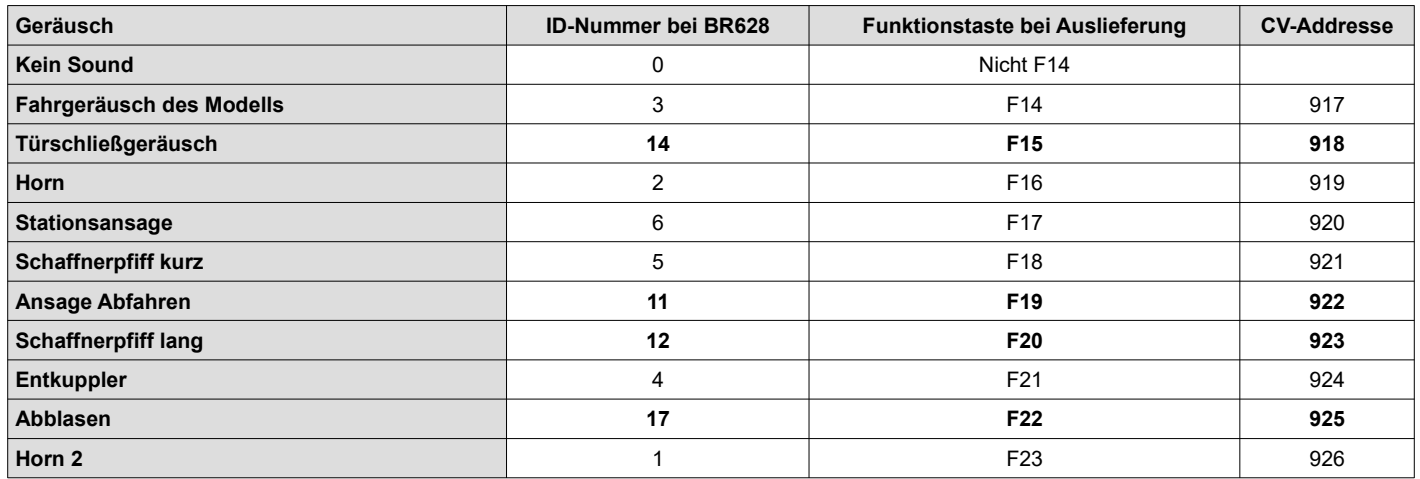

Hat man nicht die Möglichkeit die Funktionen F14 und höher zu bedienen kann man die Geräusche auf vorhandene bedienbare Funktionen um programmieren. Eine komplette Zuordnung von CV-Adresse zu Funktionstaste zeigt die folgende Tabelle.

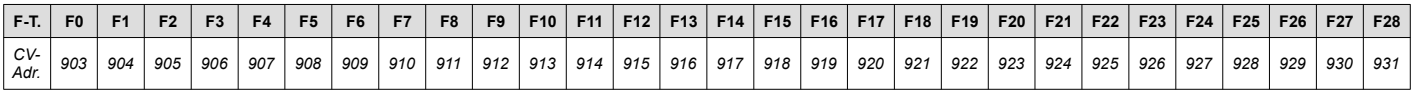

Während der Programmierung gibt der FlexDec die CV-Adresse und auch den entsprechend gewünschten CV-Wert für die ID-Nummer an das Soundmodul weiter. Hier einige Beispiele der Programmierung:

- den Sound "Fahrgeräusch des Modells" mit der ID-Nummer **3** auf die Funktion **F1** legen → so programmiert man den Wert "3" in den CV904
- den Sound "Horn" mit der ID-Nummer **2** auf die Funktion **F3** legen → so programmiert man den Wert "2" in den **CV906**
- den Sound "Schaffnerpfiff lang" mit der ID-Nummer **12** auf die Funktion **F2** legen → so programmiert man den Wert "12" in den **CV905**

Man muss in diesem Fall nicht den Wert "0" in den CV917, 919 oder 923 schreiben (0 = kein Sound) um die F14, F16 oder F20 zu deaktivieren, da eine Doppelbelegung möglich ist.